# Reactis V2012.2 Released December 19, 2012

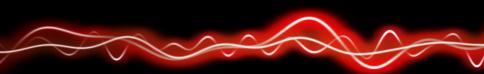

#### 

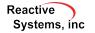

©2012 Reactive Systems, Inc. - 1/6

#### MATLAB R2012b

- Simplified initialization mode
- Initializing constant blocks with Workspace variables having a structure type

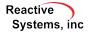

#### Motivation:

- Assume transmission software can control either:
  - 4 speed transmission with 1st gear ratio of 3.0
  - 5 speed transmission with 1st gear ratio of 3.5
- Previous versions of Reactis:
  - Tag numGears and gearRatio as configuration variables
  - numGears can be 4 or 5; gearRatio can be 3.0 or 3.5
  - But could not specify dependency of *gearRatio* on *numGears*, so all combinations used for testing:

| numGears | gearRatio |
|----------|-----------|
| 4        | 3.0       |
| 4        | 3.5       |
| 5        | 3.0       |
| 5        | 3.5       |

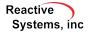

New feature *Configuration Variable Sets* lets you specify dependencies:

- ▶ If *numGears* = 4 then *gearRatio* = 3.0
- ▶ If *numGears* = 5 then *gearRatio* = 3.5

So we get only the desired combinations:

| numGears | gearRatio |
|----------|-----------|
| 4        | 3.0       |
| 5        | 3.5       |

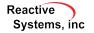

|                                                                                                    | R Reactis Info File Editor: Configuration Variables |                             |                                |           |  |  |
|----------------------------------------------------------------------------------------------------|-----------------------------------------------------|-----------------------------|--------------------------------|-----------|--|--|
| Import Types Configuration Variable set: Unificants Configuration Variable set: Unificants Configuration Variable set: Unificants Configuration Variable set: Unificants Configuration Variable set: Unificants Configuration Variable set: Unificants Configuration Variable set: Unificants Configuration Variable set: Unificants Configuration Variable set: Unificants Configuration Variable set: Unificants Configuration Variable set: Unificants Configuration Variable set: Unificants Configuration Variable set: Unificants Configuration Variable set: Unificants Configuration Variable set: Configuration Variable set: Configuration Variable set: Unificants Configuration Variable set: Configuration Variable set: Configuration Variab | File Edit Help                                      |                             |                                |           |  |  |
| Configuration Viriables     Configuration Viriable     Configuration Viriable     Configuration Viriable     Configuration Viriable     Configuration Viriable     Configuration Viriable     Configuration     Context     Context        | 🔒 🗟 🔊 💑 🖻 🖺 🖛 🛩 😮                                   |                             |                                |           |  |  |
| Test points Configuration Variable (an opportunity status) (Configuration Variable (an opportunity status)) (Create new set)<br>General numGears Delete correct set)<br>Error Checking Control Set)<br>Coverage Validator Objectives<br>C Code C<br>C Code Search Path                                                                                                    |                                                     | Configuration variable set: |                                | 📝 Enabled |  |  |
| Conserved generation (Create new set)     Conserved generation (Create new set)     Converge     Converge     Validator Objectives     Code     Code     C            |                                                     | Configuration Variable      | numGears5                      |           |  |  |
| - General numGears [Debete current set]<br>- Error Checking Rename current set]<br>- Corroge<br>- Vilidator Objectives<br>- C Code<br>- Callbacks<br>- Search Path                                                                                                    |                                                     | gearRatio                   | [Create a copy of current set] |           |  |  |
| Coverage                                                                                                    |                                                     | numGears                    | [Delete current set]           |           |  |  |
| - Validator Objectives<br>                                                                                                    |                                                     |                             | [Rename current set]           | 1         |  |  |
| – C Code<br>– Callbacks<br>– Search Path                                                                                                    |                                                     |                             |                                |           |  |  |
| Search Path                                                                                                    |                                                     |                             |                                |           |  |  |
|                                                                                                    | Callbacks                                           |                             |                                |           |  |  |
| L. File Dependencies                                                                                                    | Search Path                                         |                             |                                |           |  |  |
|                                                                                                    | File Dependencies                                   |                             |                                |           |  |  |
|                                                                                                    |                                                     |                             |                                |           |  |  |
|                                                                                                    |                                                     |                             |                                |           |  |  |
|                                                                                                    |                                                     |                             |                                |           |  |  |
|                                                                                                    |                                                     |                             |                                |           |  |  |

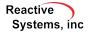

| R Reactis Info File Editor: Co<br>File Edit Help                                                                                                    |                                                                                                    |           |          |          | Manipulate                     |
|----------------------------------------------------------------------------------------------------|----------------------------------------------------------------------------------------------------|-----------|----------|----------|--------------------------------|
| Purport Types     Configuration Variables     Configuration Variables     Outport Toles     Outport Toles     General     Enror Checking     Coverage     Validate Objectives     Code     Galbacks     Search Path     File Dependencies | Configuration variable set:<br>Configuration variable set:<br>Configuration variable set:<br>Configuration variable set:<br>genRatio<br>numGeass | numGears5 | <b>←</b> | 2 states | Configuration<br>Variable Sets |

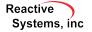

| R Reactis Info File Editor: Configuration Variables<br>File Edit: Help                                                                                                    | Manipulate   |                                |
|----------------------------------------------------------------------------------------------------|--------------|--------------------------------|
| Configuration Variables     Configuration Variables     Configuration Variables | (2) Entation | Configuration<br>Variable Sets |

| Configuration variable set: |                        | numGears4 - |  |  |
|-----------------------------|------------------------|-------------|--|--|
|                             | Configuration Variable | Туре        |  |  |
|                             | gearRatio              | double{3.0} |  |  |
|                             | numGears               | double{4.0} |  |  |

| Configuration variable set: | numGears5 👻 |
|-----------------------------|-------------|
| Configuration Variable      | Туре        |
| gearRatio                   | double{3.5} |
| numGears                    | double{5.0} |
| -                           |             |

4 Gears

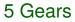

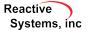

### Faster model initialization

 Capability for administrator to disconnect user from license manager in order to free license

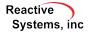